## SAP CONCUR INTEGRATION

[DECEMBER](http://sapsupportteam.com/sap-concur-integration/) 7, 2017 [KAUSTUBH](http://sapsupportteam.com/author/kaustubh/) SATPUTE LEAVE A [COMMENT](http://sapsupportteam.com/sap-concur-integration/#respond) [EDIT](http://sapsupportteam.com/wp-admin/post.php?post=339&action=edit)

SAP Concur Integration SAP Concur is SAP's cloud based travel management service which provides travel and expense management services to businesses.

SAP Concur is connected to the SAP ERP backend via an HTTP connection. This HTTP client connection can be monitored via Interface and Connection Monitoring. You can also use Exception Management to monitor Application Log errors.

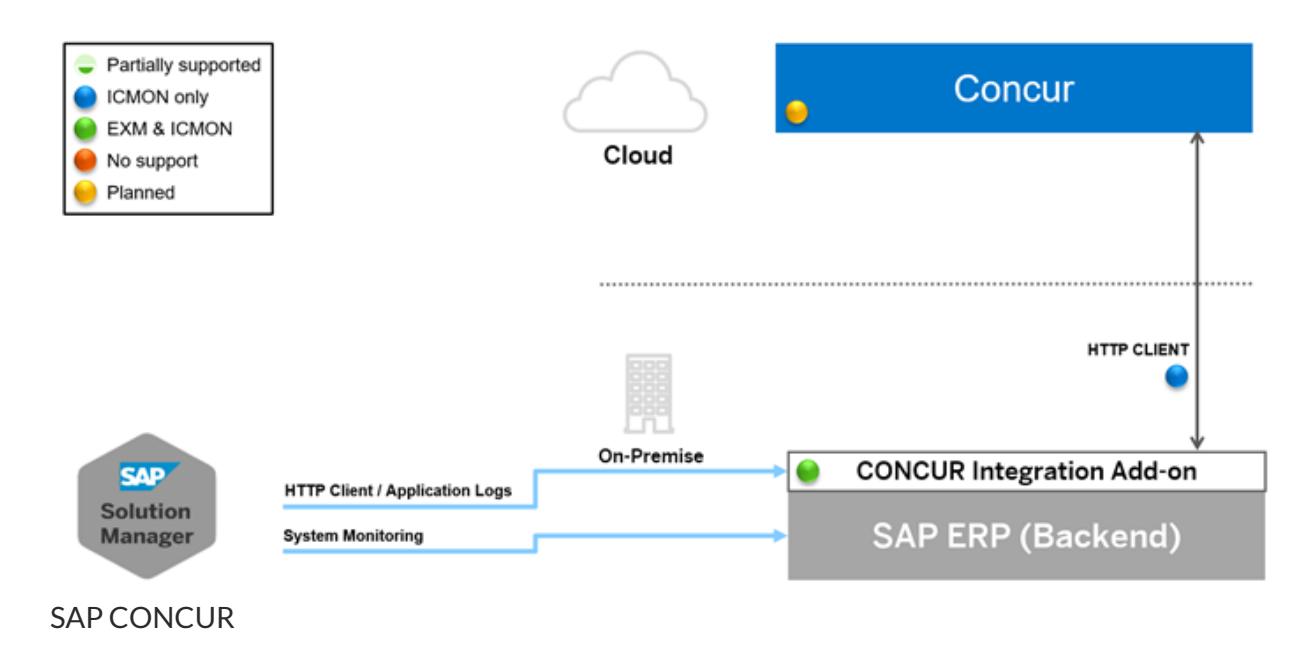

## **SAP systems are automatically integrated with Concur solutions, making it easier to control your finances.**

Control your finances with end-to-end, automated data synchronization between Concur and your SAP business applications on SAP ERP and SAP S/4HANA. Integrating the world's most powerful spend management tool with your SAP business applications means you can more effortlessly and accurately manage expenses to get a complete view of your finances in one place.

## **SAP integration with Concur solutions.**

Direct integration with SAP ERP and SAP S/4HANA financial solutions

- Data synchronization that automates updates from the SAP ERP application and SAP S/4HANA to Concur solutions
- Intuitive, integrated process monitoring for quick and efficient identification and correction of financial posting issues
- Flexible mapping and conversion to support specific integration use cases

 Streamlined implementation, reduced maintenance, lower costs, and a simplified system landscape Here are some of the features you'll find:

- Integration of the Concur expense report, user profiles, list data, invoices, and cash advances with the SAP ERP system
- Automated replication of employee and cost object master data
- Automated transfer and posting of expense report, cash advances, and invoices into the SAP ERP Financials solution
- Clear error tracking through a feedback channel for status and error messages
- Root cause analysis of issues
- Enhanced expense report and invoice status management in Concur software with "fix error and resend" capability
- Integration monitors on both sides

We've also simplified the setup. To connect Concur software to SAP ERP, follow these three steps:

- 1. Download and install integration software components for your SAP ERP system.
- 2. Run the setup wizard in SAP ERP.
- 3. Kick off your business process integration with initial replication of master data